## **Get started with DataSync for Splunk**

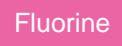

**Perspectium DataSync for Splunk** gives you the power to transfer data from your ServiceNow instance to Splunk's HTTP Event Collector using a token-based authentication model. DataSync for Splunk is a single-direction (ServiceNow to Splunk) integration that can leverage ServiceNow bulk or dynamic shares for the transfer of data to Splunk.

## **Procedure**

To set up a DataSync for Splunk integration, follow these steps:

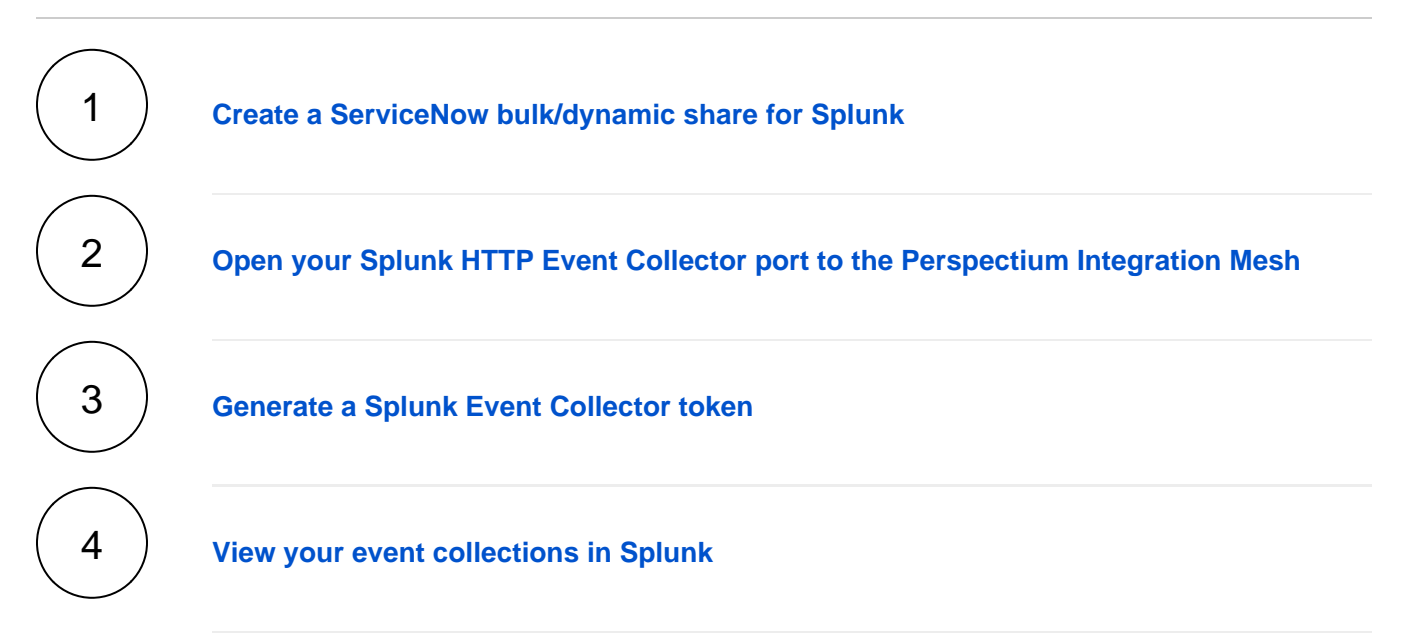

## **Similar topics**

- [DataSync for Splunk](https://docs.perspectium.com/display/fluorine/DataSync+for+Splunk)
- [Generate a Splunk Event Collector token](https://docs.perspectium.com/display/fluorine/Generate+a+Splunk+Event+Collector+token)
- [View your event collections in Splunk](https://docs.perspectium.com/display/fluorine/View+your+event+collections+in+Splunk)
- [Create a ServiceNow bulk/dynamic share for Splunk](https://docs.perspectium.com/pages/viewpage.action?pageId=6096535)
- [Open Splunk HTTP Event Collector port to the Perspectium](https://docs.perspectium.com/display/fluorine/Open+Splunk+HTTP+Event+Collector+port+to+the+Perspectium+Integration+Mesh)  [Integration Mesh](https://docs.perspectium.com/display/fluorine/Open+Splunk+HTTP+Event+Collector+port+to+the+Perspectium+Integration+Mesh)

## **Contact Perspectium Support**

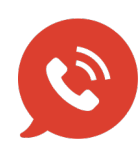

**US: [1 888 620 8880](tel:18886208880) UK: [44 208 068 5953](tel:442080685953) [support@perspectium.com](mailto:support@perspectium.com)**